## Ruultium Nº5 3աստատված է 3այաստանի 3անրապետության hանրային ծառայությունները կարգավորող hանձնաժողովի 2008 թ. մայիսի 23-ի №281U որոշմամբ

## Sեղեկատվություն ստացված գրավոր հարցադրումների, բողոքների բնույթի և դրանց wnawqwupuwu yanwakanjw

## «Երևան Ջուր» ՓԲԸ

1-ին եռամսյակ 2009<sub>P</sub>.

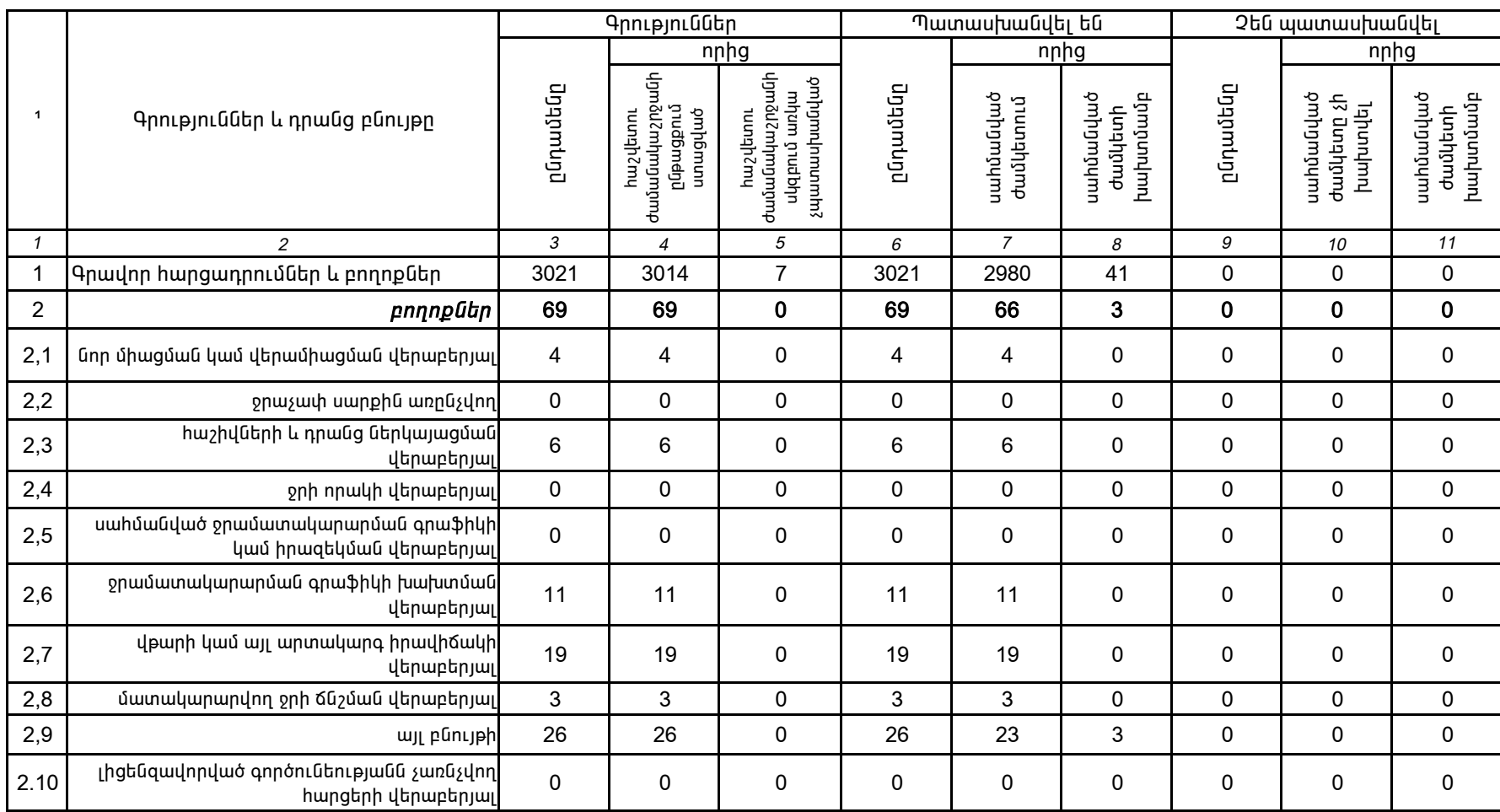

1.Տեղեկատվությունը ներկայացվում է յուրաքանչյուր եռամսյակի համար` մինչև հաշվետու եռամսյակին հաջորդող ամսվա 25-ը: 2. Տեղակատվությունը ներկայացվում է նաև էլեկտրոնային տարբերակով`Microsoft Excel ծրագրով:

Պասկալ Ռուայե

ընկերության ղեկավարի ստորագրությունը առանց առանց առանց առանցվել է Գլխավոր տնօրեն